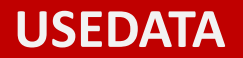

# **Deep Learning in 30 Minuten Deep Learning in 30 Minuten<br>
REP & REP & REP & REP & REP & REP & REP & REP & REP & REP & REP & REP & REP & REP & REP & REP & REP & REP & REP & REP & REP & REP & REP & REP & REP & REP & REP & REP & REP & REP & REP & REP &**

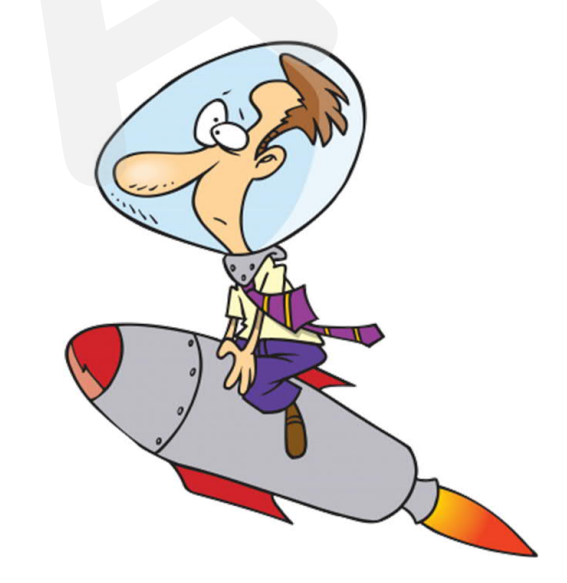

### **Statistiker - KI-Experte - R/Python-Spezialist**

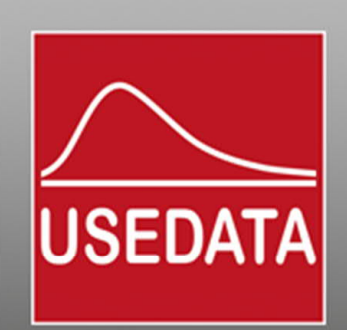

# Experie - R/Python-Spezialist<br>
USEDATA<br> **USEDATA**<br> **USEDATA**<br> **USEDATA**<br> **USEDATA**<br> **USEDATA**<br> **USEDATA**<br> **USEDATA**<br> **USEDATA**<br> **USEDATA**<br> **USEDATA**<br> **USEDATA**<br> **USEDATA**<br> **USEDATA**<br> **USEDATA**<br> **USEDATA**<br> **USEDATA**<br> **USEDA**

### **MNIST**

### **MNIST**-Datenbestand

*ModifiedNational Institute of Standards and Technology*

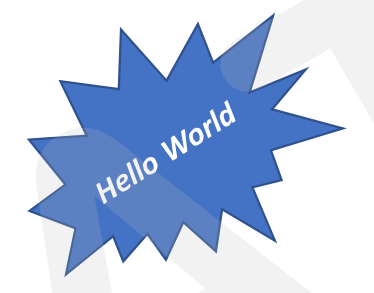

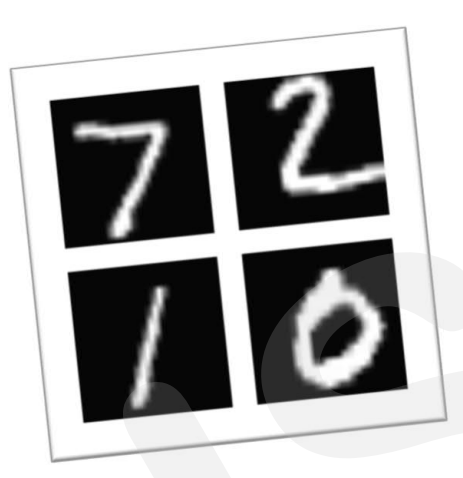

### 70.000 Graustufenbilder 28 x 28 Pixel

60.000 Trainingsdaten 10.000 Testdaten

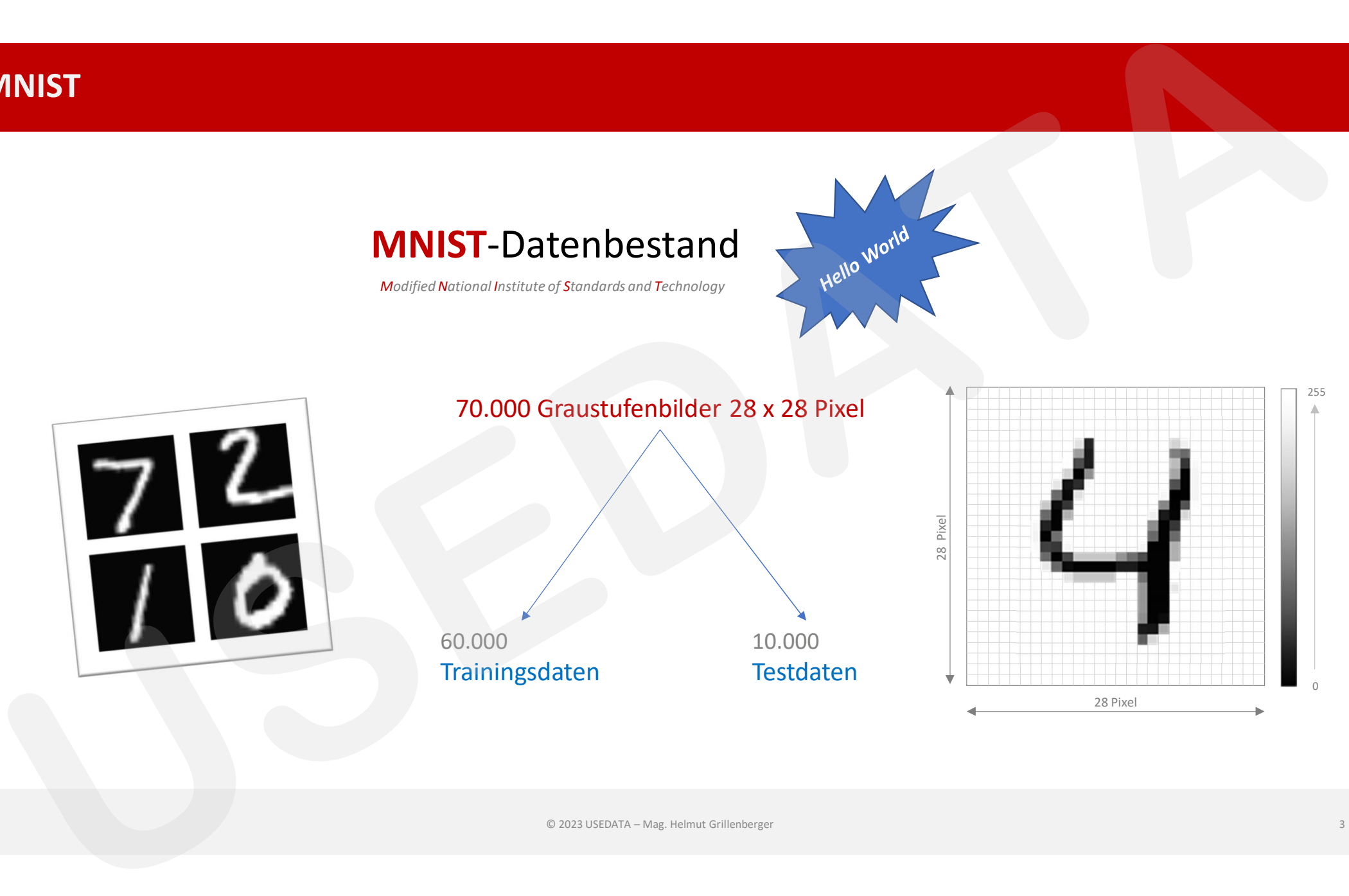

### **Vektorisierung eines Bildes**

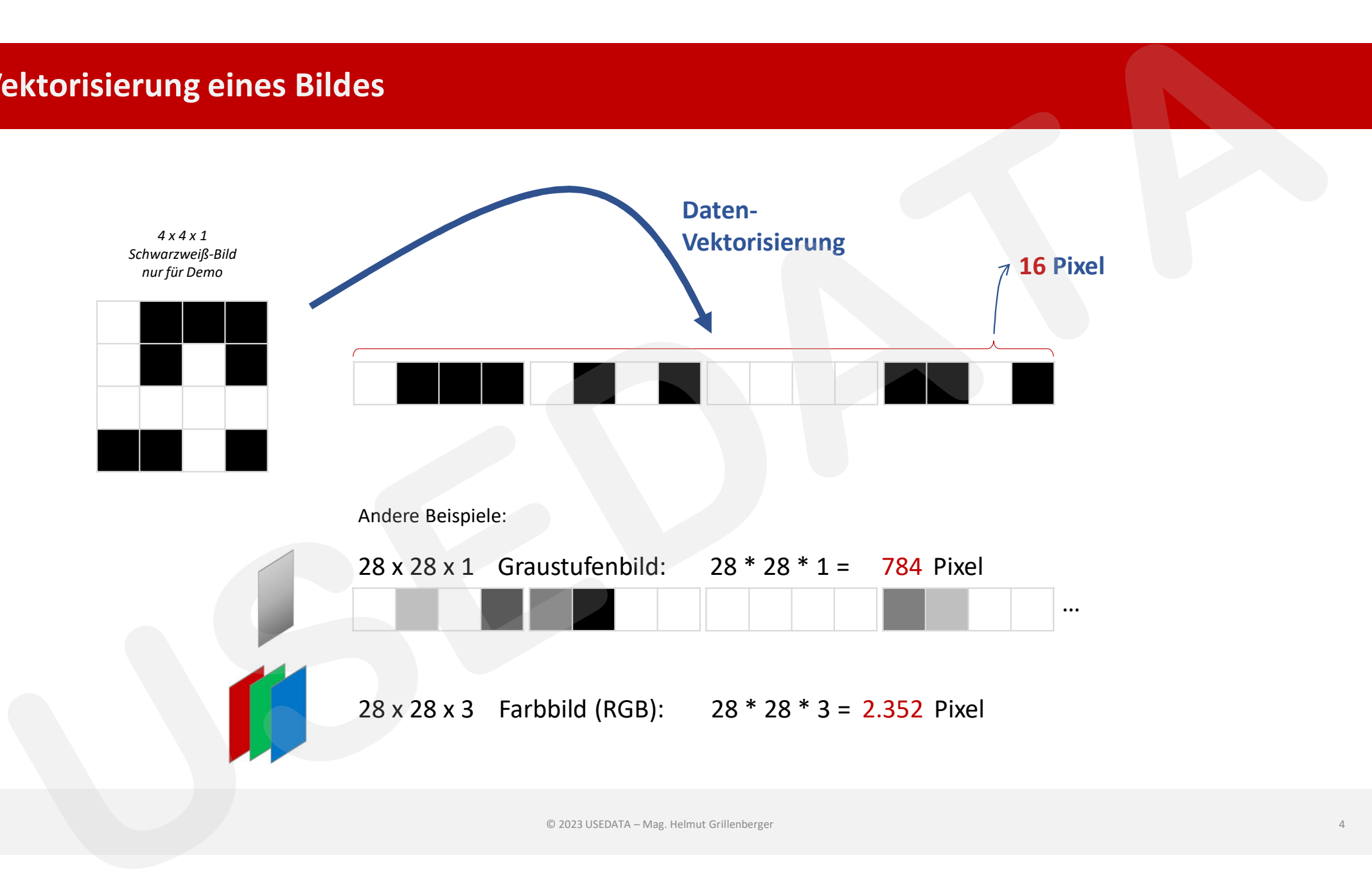

### **vollständig verbundenes neuronales Netzwerk**

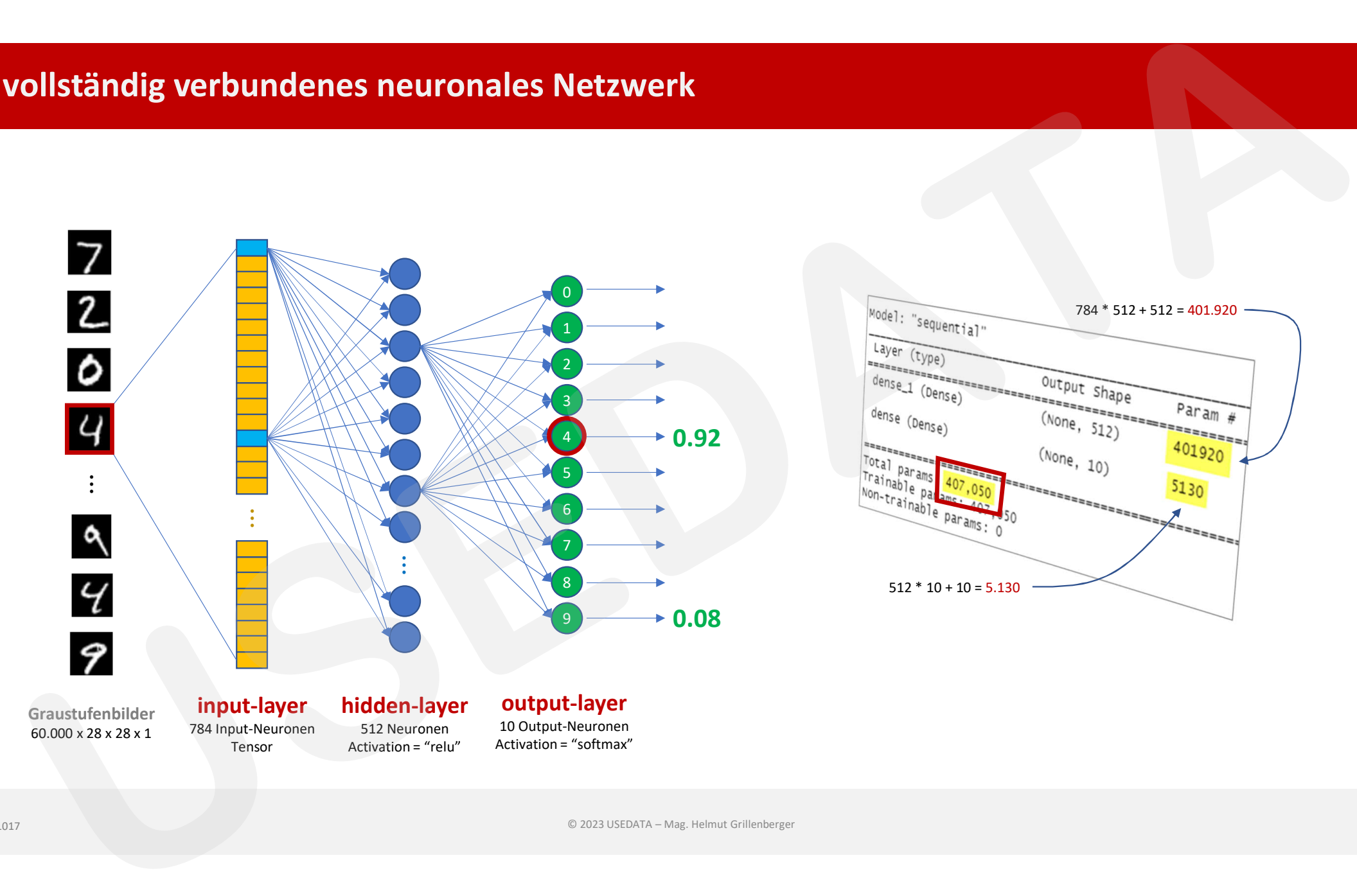

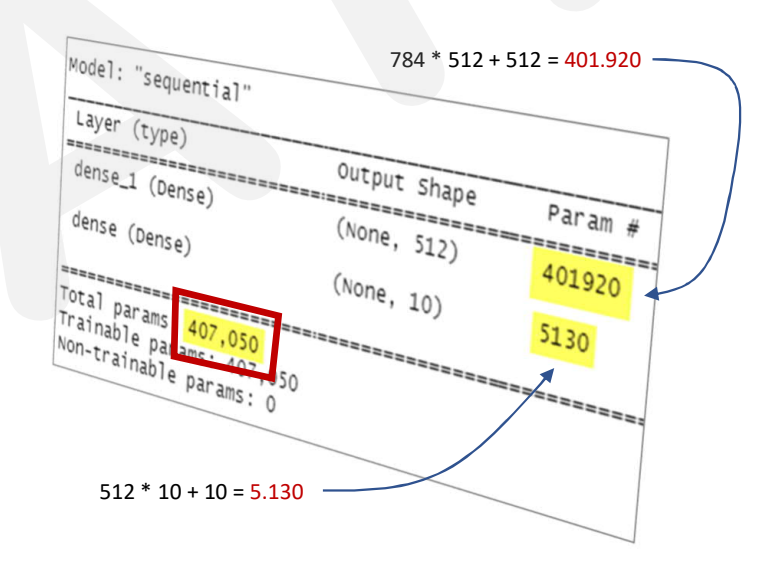

### **wie ticken neuronale Netze**

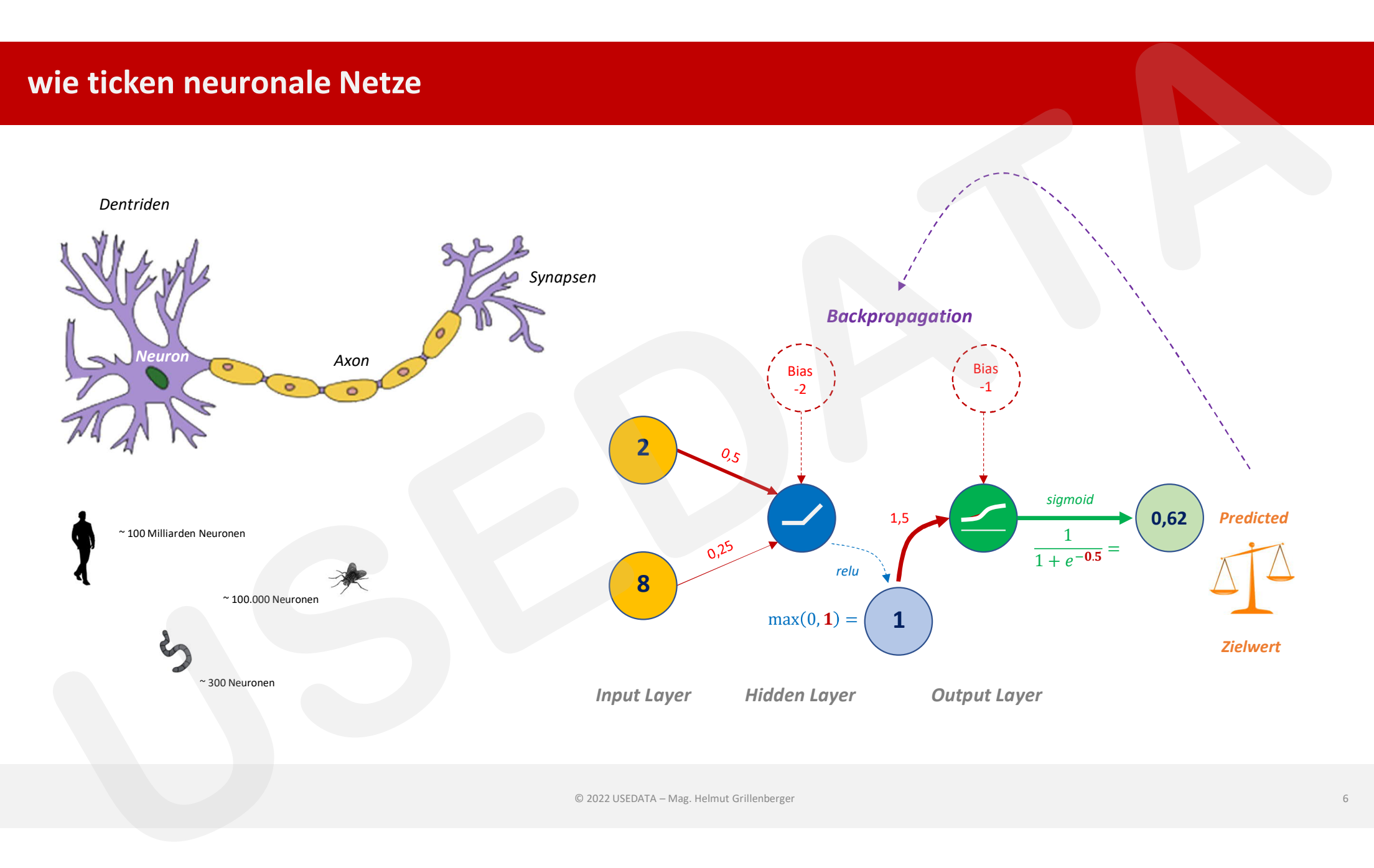

### **Sprachen zur Umsetzung von KI-Projekten**

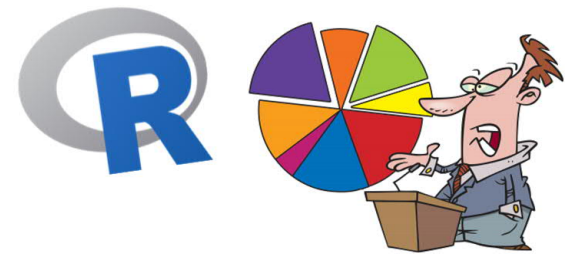

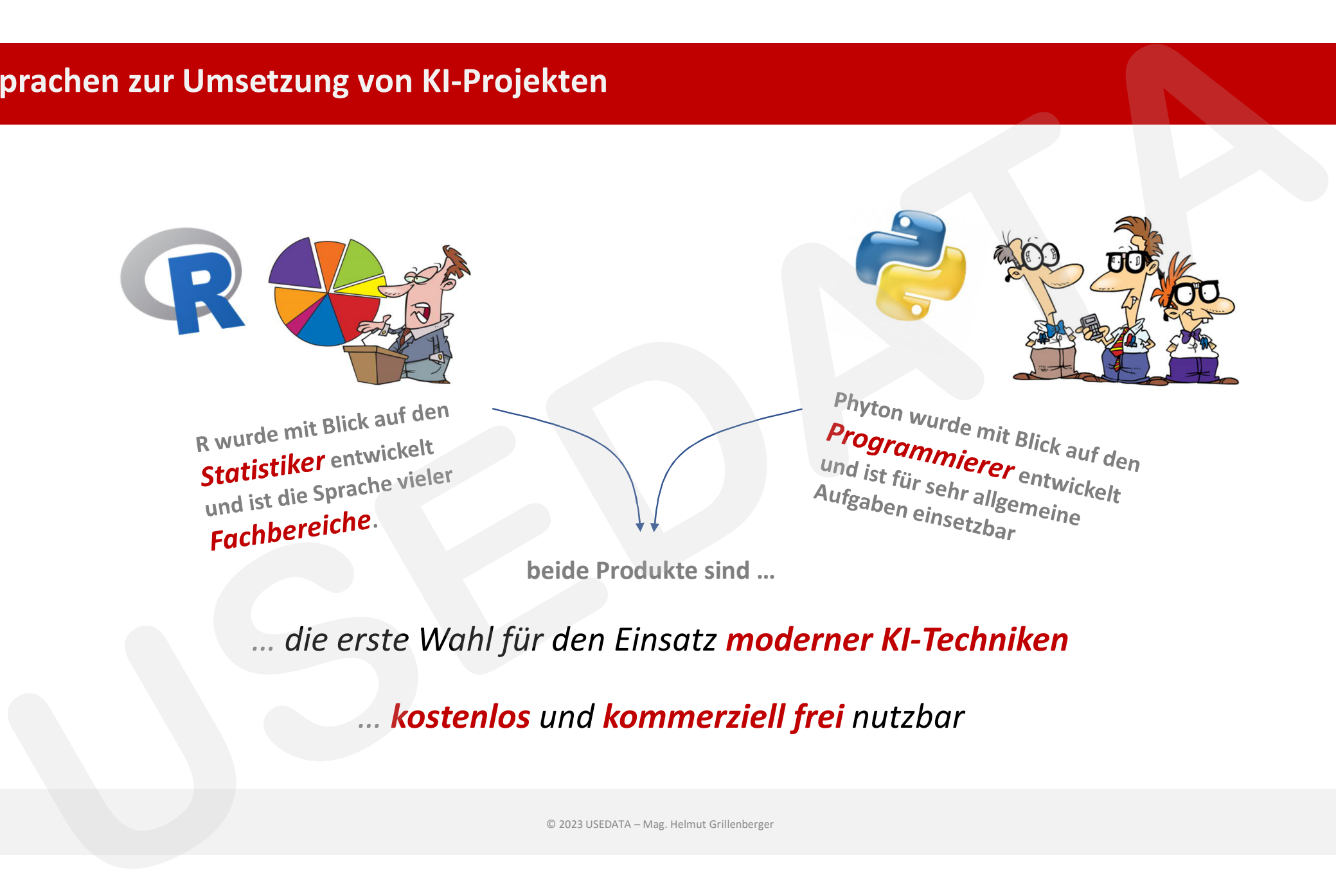

**beide Produkte sind …**

*… die erste Wahl für den Einsatz moderner KI-Techniken*

*… kostenlos und kommerziell frei nutzbar*

### **erster Schritt: Modell definieren**

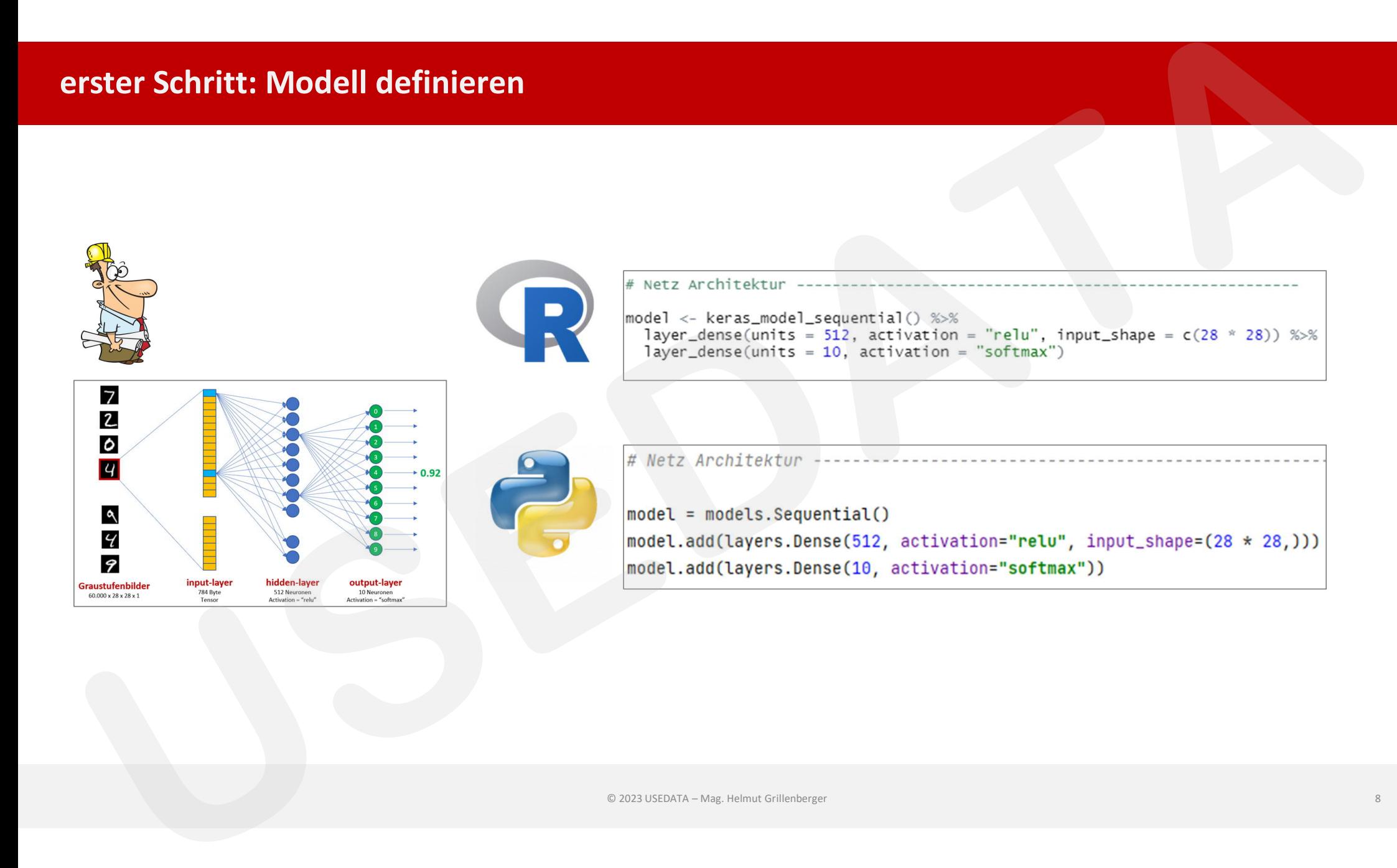

### **zweiter Schritt: Hyperparameter konfigurieren**

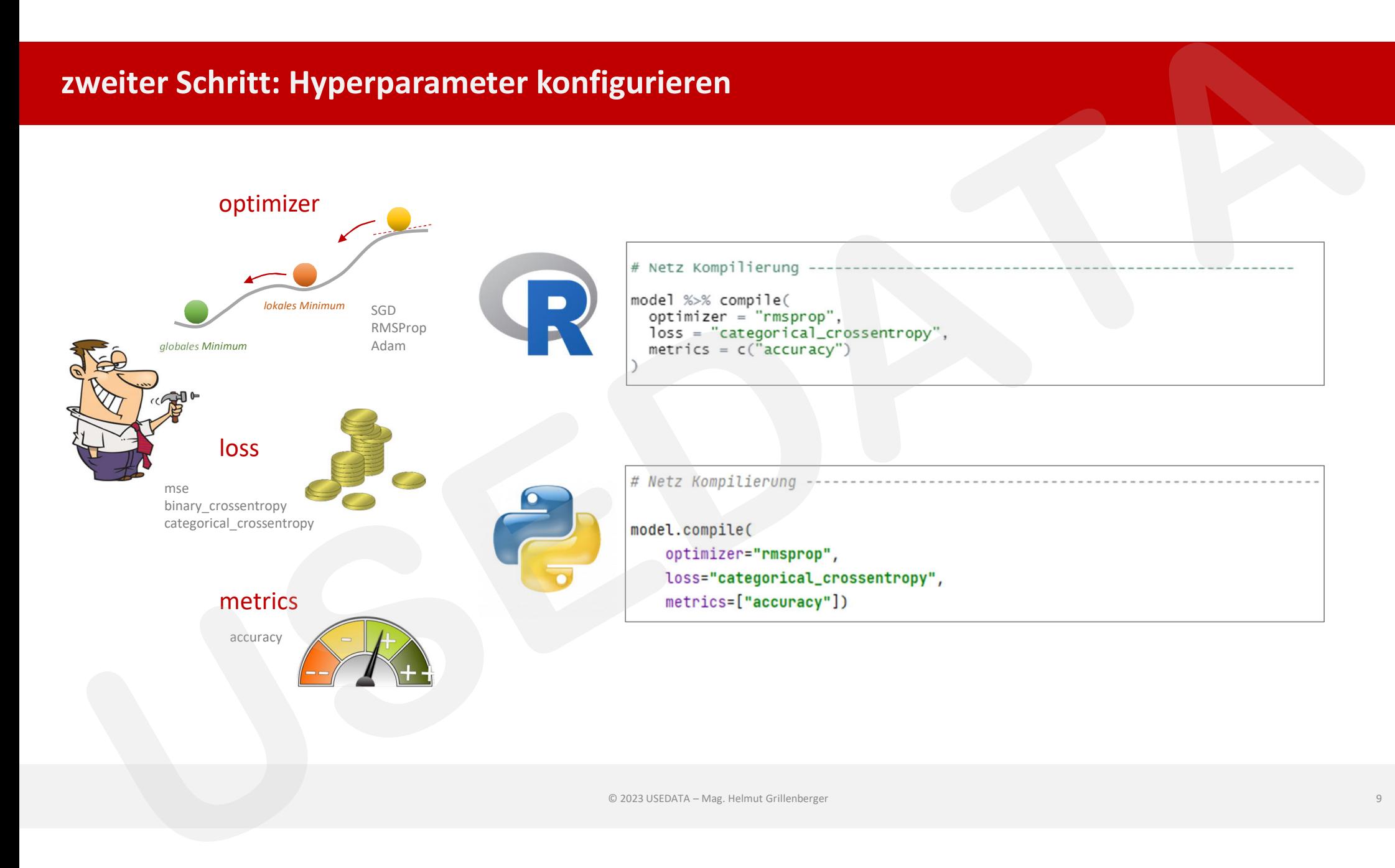

### **dritter Schritt: Modell trainieren**

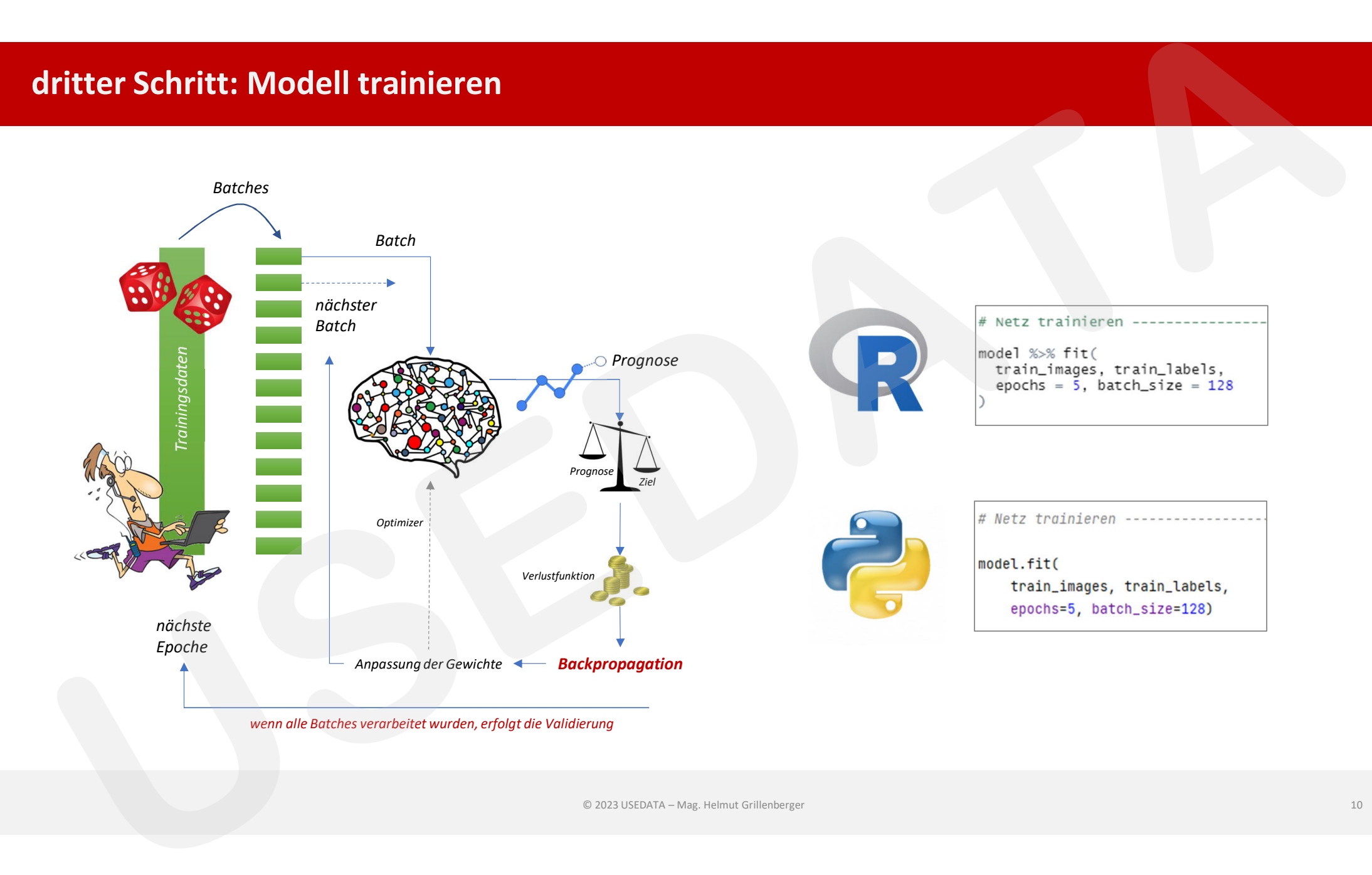

### **vierter Schritt: Modell testen**

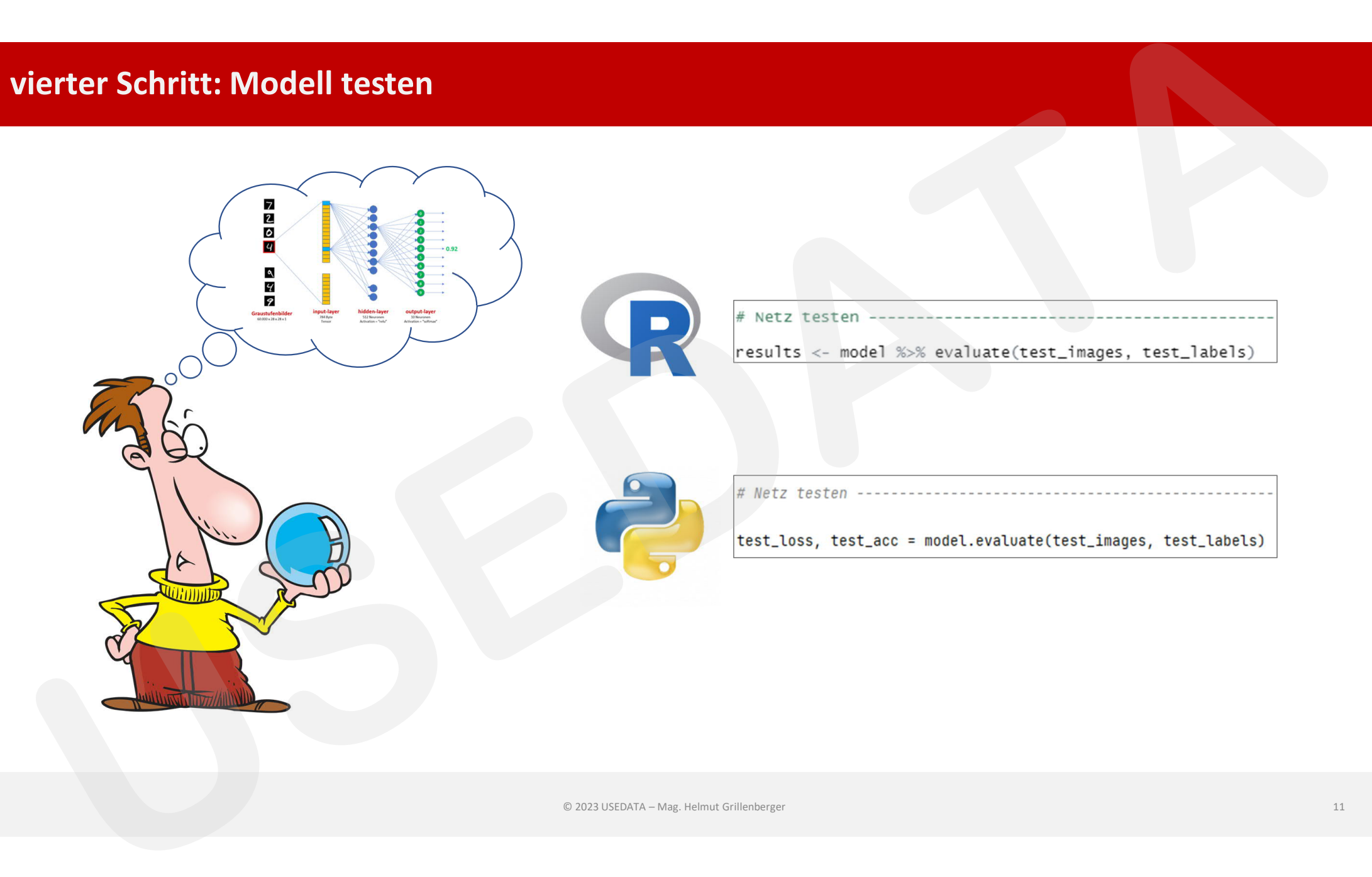

### **vier Anweisungen genügen**

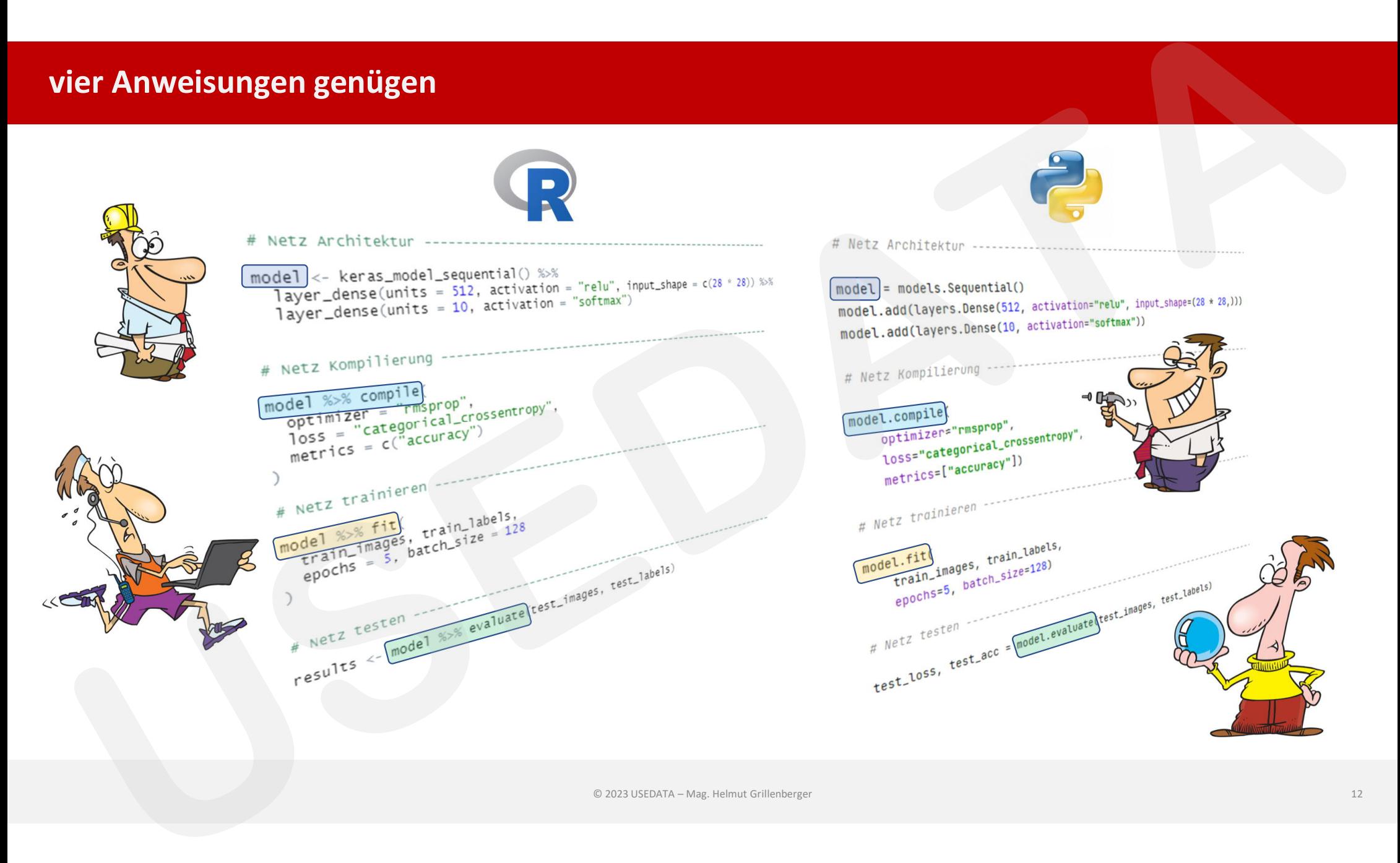

### **Hands on**

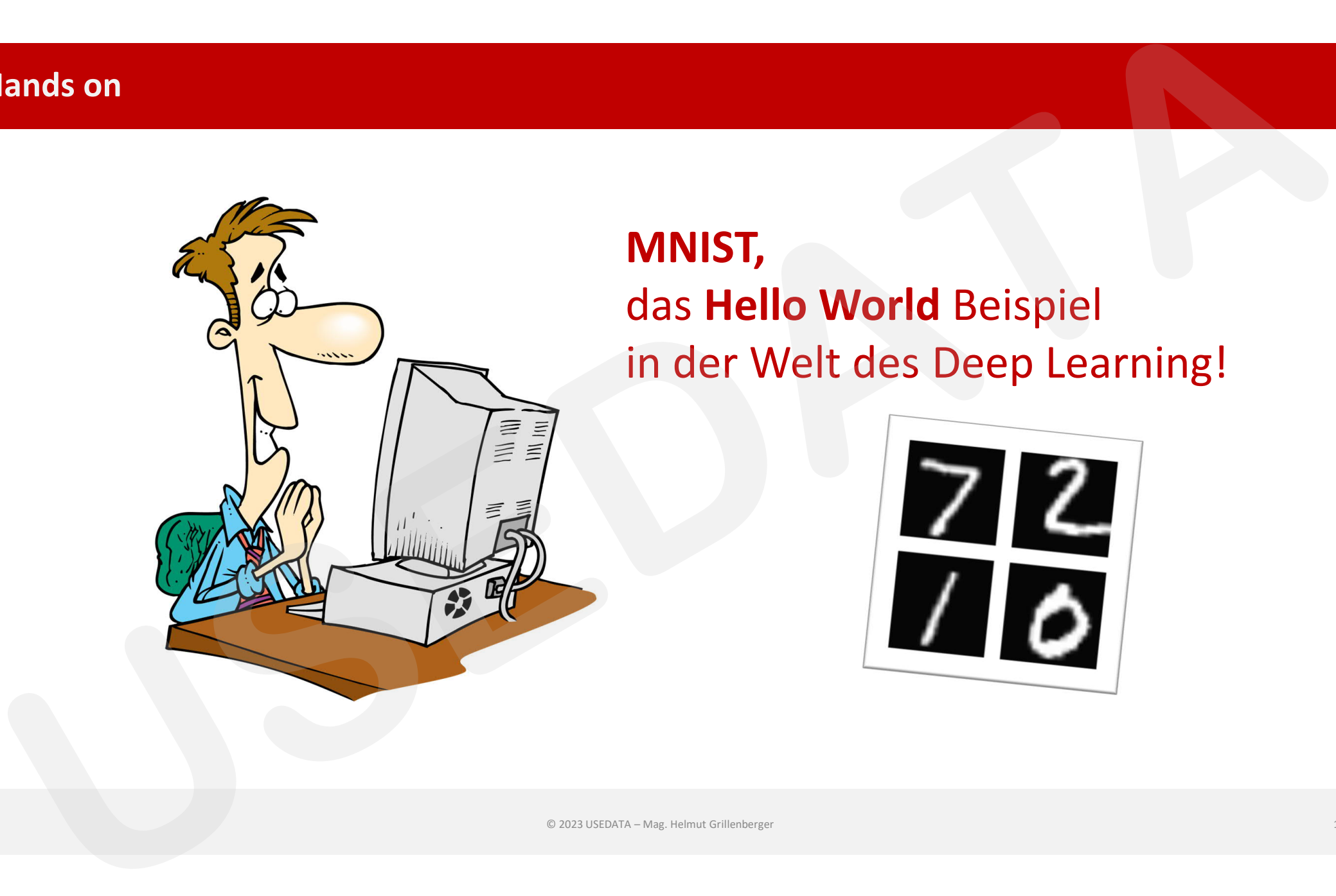

### **MNIST,** das **Hello World** Beispiel in der Welt des Deep Learning!

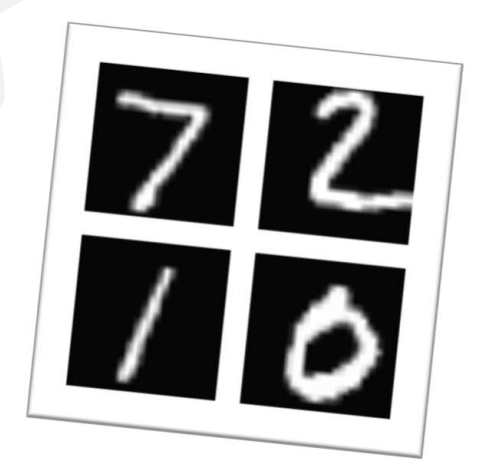

### **USEDATA**

# Danke für Ihr Interesse

## Ihr Helmut Grillenberger

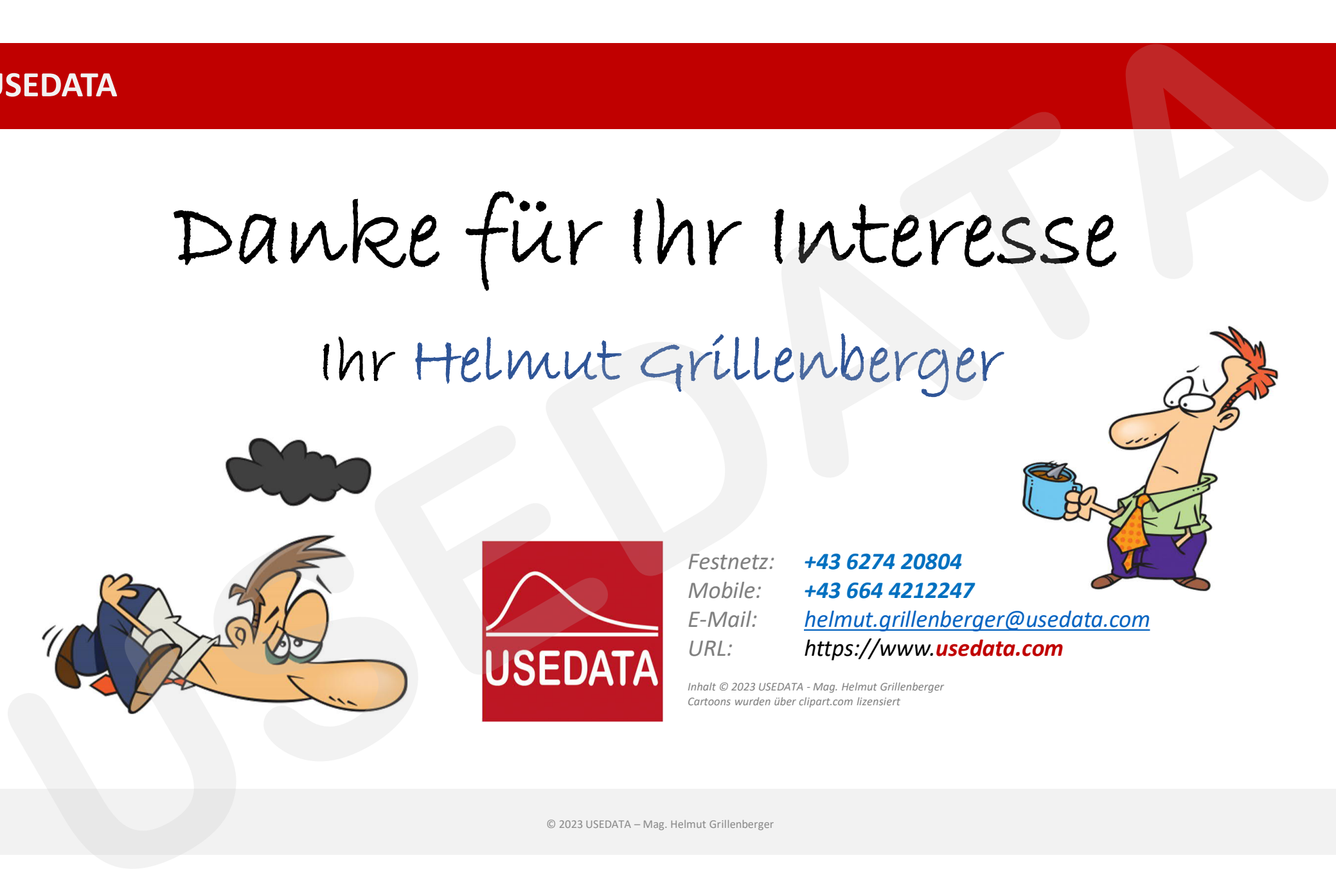

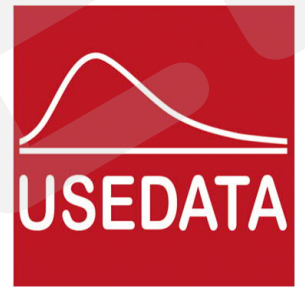

*Festnetz: +43 6274 20804 Mobile: +43 664 4212247 E-Mail: helmut.grillenberger@usedata.com URL: https://www.usedata.com*

*Inhalt © 2023 USEDATA - Mag. Helmut Grillenberger Cartoons wurden über clipart.com lizensiert*